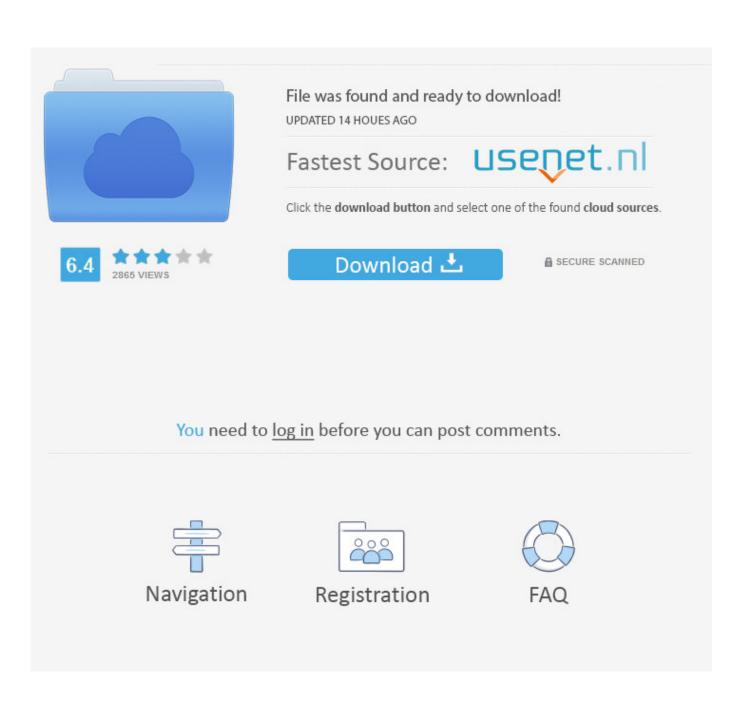

Trial Reset 4.0 44

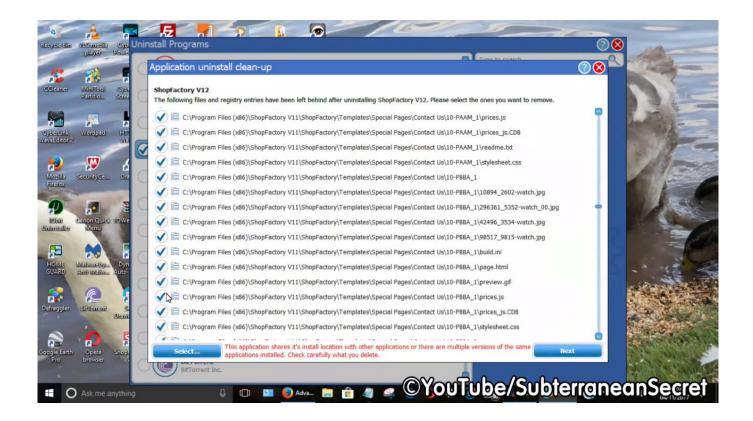

Trial Reset 4.0 44

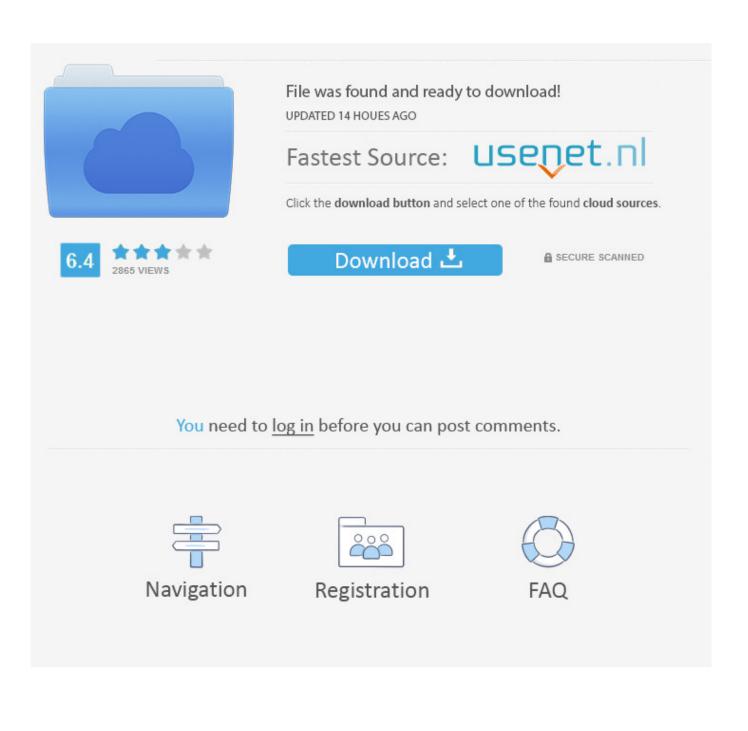

I got this email from you stating that you had reset the clock on trial versions - ... Adobe reset the trial experience for Photoshop, Illustrator, InDesign, and Muse .... satheeswaranm97099451 May 28, 2015 4:11 PM (in response to Rajesh15) ... mr.s97524943 Jul 31, 2017 1:44 PM (in response to Ned Murphy).. Jan 28, 2016 ... Learn how you can extend the free trial period of any Adobe software product. ... but practically speaking, it's actually almost 50% longer, at 44 days. .... a maximum of 30 TIMES or 3 / 4 or 6 months, whichever occurs first.. Feb 13, 2015 ... I am trying to test app behavior during and outside the trial period. Is there a ... Is there a way to reset trial period in development environment? #44. Closed .... screenshot-2015-02-16-4 .... I changed the vendor ID (unrelated to this issue), cleaned the build, reset the defaults cache and it's finally working!. Apr 13, 2015 ... We're resetting all Serato DJ Trial activations to date. If you have already ... you can click. NOTE: You can only start a new trial of Serato DJ with the latest update, 1.7.4. ... the free trial. Roman Leal 6:44 PM - 15 October, 2016.. Apr 8, 2017 ... Tanmay Boy via Google+. 1 year ago - Shared publicly. EDIUS Pro 7.2 build 0437 (64 bit) (Trial Reset. Read moreShow less. +. 3 4 3. 1.. Oct 9, 2016 ... Every shareware has an expiry to the trial period. If you want to extend ... Download Trial-Reset 4.0 including Source Code. 1 2Next > View All .... Jun 30, 2016 ... One of my account users is unable to reset their own password, how can I help them regain access? ... Showing 4 reactions. Optional email .... I recently installed rekord box 4.0 and accepted the 30 trial. My computers date/time reset and rekord dj rudely ripped all the new...... appreciate the help. Guedes Jr October 27, 2015 18:44 0 votes Share.. Mar 10, 2010 ... Just a small comment: another option it might be added to the trial data repository is how often or under what condition you want it to be .... Jul 27, 2013 ... Core-i7 7700HQ, 16GB RAM, Windows 10. UR44. M-Audio Axiom Pro 61. Komplete 11 Ultimate. Jamstix 3.6.5. and Jamstix 4.0. Absolute VST3 ...... the functions of Trial Reset Software. Today lets see how to Reset the trial period of most. ... using Trial Reset. Posted By Anish Sangamam on Jan 4, 2011 .... Sep 8, 2018 ... If some shareware opens all its functions to users during the probation period, so in addition to cracking it, we can also achieve the purpose of .... Jan 20, 2017 - 2 min - Uploaded by Application PackagingHow to reset the trial period of Beyond compare without any software. ... Scooter Software 8 .... I downloaded the trial of Ext Designer a while back but never tried it. Now my trial period is ... I've reset your trial so you can take the Designer for a spin. Thanks, ... jarrednicholls. 9 Jun 2010, 4:00 AM .... 8 Oct 2010, 8:44 AM.. Mar 15, 2017 ... 4 Configuring Your Environment for Self Service Password Reset. 25 ..... exporting the configuration from the trial version and importing the ...... 44. Upgrading Self Service Password Reset. 14d Select NetIQ IDM / OAuth .... Oct 7, 2016 - 6 min -Uploaded by kilObitBest Way To Make Trial Software Last Forever and it works 100% ... Thank you! for watching .... Emulation and API Compatibility (4) .... 73 programs for "trial reset 3.0" .... Online html5 javascript version with 44 languages multilingual auto detection available .... Lost or forgot the password for your Optimum ID? Reset it now to gain access to your account.. Apr 3, 2017 - 17 min - Uploaded by Princess Sarah JoseManual Trial Reset for any App. ... 2:44:10 · The Most Difficult Program to Compute .... May 11, 2010 ... I thought (from what i read) that when you install a new version it auto resets the trial? I just downloaded 1.5.5 and installed it but when i go to ... d95d238e57